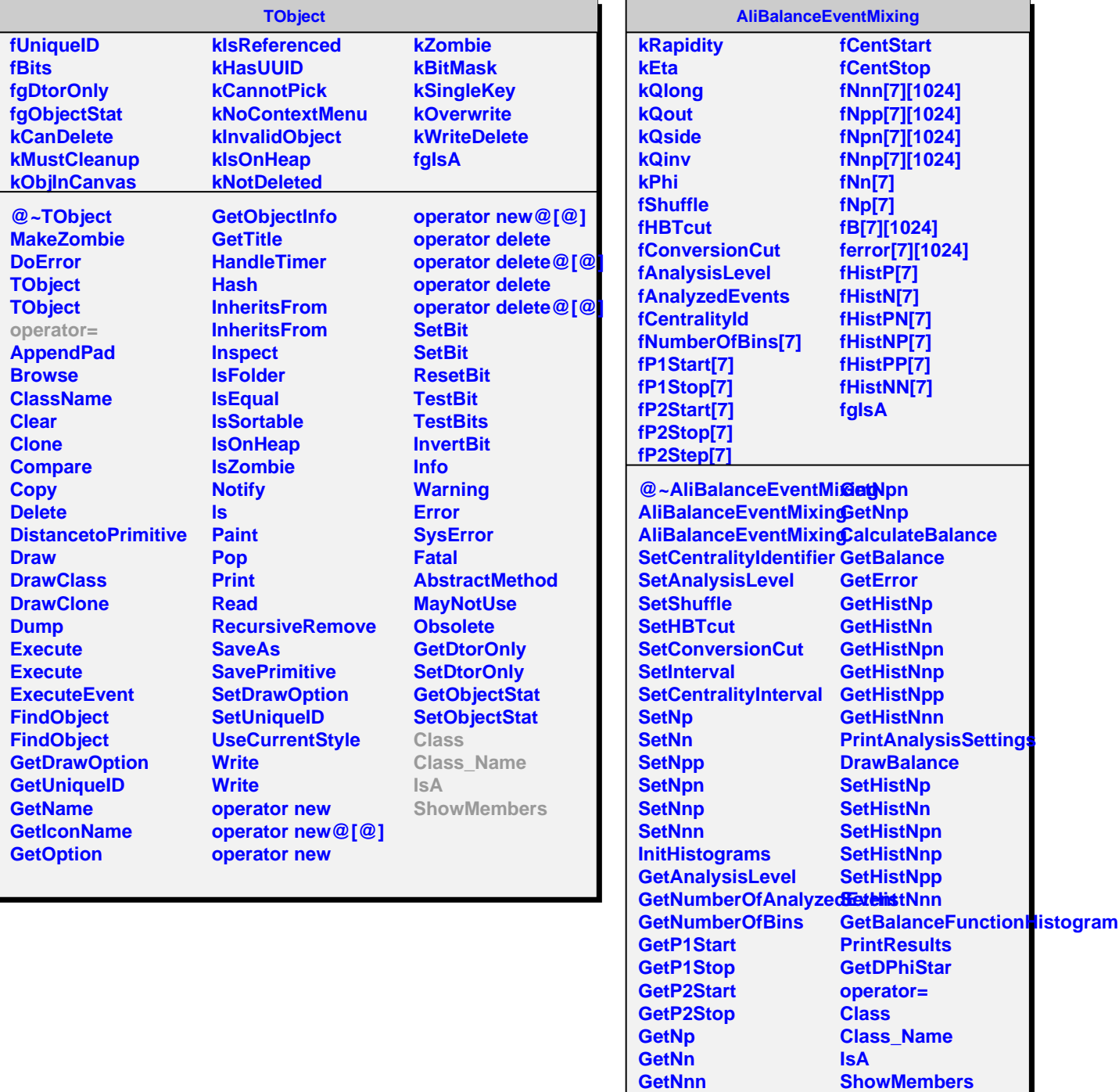

**GetNpp**